Autocad 2010 [Training](http://docs.com-document.ru/get.php?q=Autocad 2010 Training Video) Video >[>>>CLICK](http://docs.com-document.ru/get.php?q=Autocad 2010 Training Video) HERE<<<

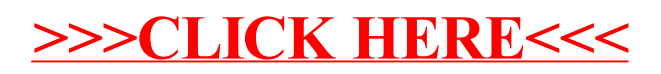